#### Esercizi sui Callable e InetAddress Esercitazione di Laboratorio di Programmazione di Rete A

Daniele Sgandurra

Università di Pisa

01/10/2008

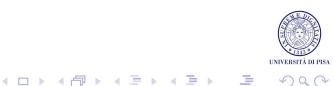

## L'interfaccia Callable

- Simile a Runnable, ma restituisce un valore.
	- Il metodo run di un oggetto Runnable è dichiarato void.
- Interfaccia di tipo parametrizzato.
- Contiene il solo metodo call.
- Es.:

```
import java.util.concurrent.*;
public class MyCallable implements Callable<Integer>
{
   public Integer call()
   {
      return 1;
   }
}
```
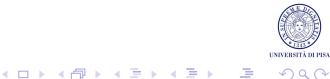

# L'oggetto Future

- Non è possibile passare un oggetto Callable direttamente ad un Thread. Bisogna usare un pool di thread, tramite la classe ExecutorService.
- Per passare un task che implementa Callable ad un oggetto ExecutorService, si invoca il metodo submit:

<T> Future<T> submit(Callable<T> task)

- Il metodo submit ritorna un oggetto Future. Il metodo get() di Future si blocca fino a che il task descritto dal metodo call non è completato.
- Alla fine, viene restituito il risultato del metodo  $ca11$ .

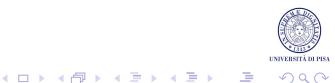

#### Pool di Thread e Callable

- 1. Usare il metodo statico newCachedThreadPool o newFixedThreadPool della classe Executors per creare un pool di thread.
- 2. Usare il metodo submit per sottomettere un oggetto Runnable o Callable al pool.
- 3. Nel caso di Callable, il metodo submit ritorna un oggetto Future, che conterrà il risultato del Task.
- 4. Si invoca il metodo get() per ottenere il valore di ritorno dall'oggetto Future.
- 5. Invocare il metodo shutdown sul pool se non si vogliono sottomettere più task al pool.

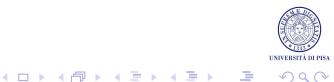

#### La Classe InetAddress

La classe InetAddress rappresenta un indirizzo IP.

- String getHostAddress(): ritorna l'IP in forma testuale.
- String getHostName(): ritorna il nome simbolico associato all'IP.
- static InetAddress[] getAllByName(String host): prende il nome di un host, e ritorna un array di indirizzi IP associati all'host.
- static InetAddress getByAddress(byte[] addr): ritorna un oggetto InetAddress a partire da un indirizzo IP rappresentato come array di byte.
- static InetAddress getByName(String host): determina l'IP di un host a partire dal suo nome simbolico.

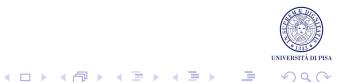

# La Classe NetworkInterface

La classe NetworkInterface rappresenta un'interfaccia di rete.

- static Enumeration getNetworkInterfaces(): ritorna tutte le interfacce presenti sulla macchina.
- static NetworkInterface getByInetAddress(InetAddress addr): ritorna l'interfaccia di rete associata all'indirizzo IP specificato.
- String getName(): ritorna il nome dell'interfaccia (es., eth0).
- String getDisplayName(): ritorna informazioni sull'interfaccia.

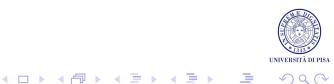

# La Classe NetworkInterface

- Il metodo getNetworkInterfaces() ritorna la lista di tutte le interfacce di un host.
- Ritorna anche le interfacce di loopback (o altre interfacce locali).
- L'ordine con cui sono ritornate le interfacce non è specificato.
- È errato prendere la prima interfaccia, ottenere l'InetAddress, e pensare che sia una interfaccia raggiungibile da remoto.
- Per questo, bisogna usare alcuni metodi della classe InetAddress, ad es.:
	- isLinkLocalAddress().
	- isLoopbackAddress().

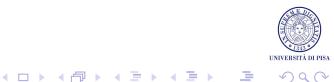

# Esercizio 1

- Scrivere un programma Java, Resolve che traduca una sequenza di nomi simbolici di host nei corrispondenti indirizzi IP. Resolve legge i nomi simbolici da un file.
- Si deve definire un task che estenda l'interfaccia Callable che, ricevuto come parametro un nome simbolico, provvede a tradurre il nome ritornando un InetAddress.
- Per ottimizzare la ricerca, si deve attivare un pool di thread che esegua i task in modo concorrente.
- Ogni volta che si sottomette al pool di thread un task, si ottiene un oggetto Future<InetAddress>, che deve essere aggiunto ad un ArrayList. Infine, si scorre l'ArrayList, stampando a video gli InetAddress.

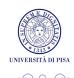

## Esercizio 2

- Scrivere un programma che enumeri e stampi a video tutte le interfacce di rete del computer, usando i metodi della classe java.net.NetworkInterface.
- Usare il metodo statico getNetworkInterfaces() per ottenere una Enumeration di NetworkInterface.
- Per ogni NetworkInterface, stampare gli indirizzi IP associati ad essa (IPv4 e IPv6) e il nome dell'interfaccia.

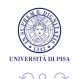

 $\mathbf{E} = \mathbf{A} \oplus \mathbf{B} + \mathbf{A} \oplus \mathbf{A} + \mathbf{A} \oplus \mathbf{A} + \mathbf{A}$ 

## Esercizio 3

- Scrivere un programma che ricerca una parola chiave (K) nei file contenuti in una directory e nelle sue sottodirectory,
- Per ogni file che contiene K, si deve visualizzare il nome dei file e il contenuto della prima riga trovata che contiene K.
- Creare una classe FindKeyword che implementa Callable, che ritorna un array di stringhe del formato *nome file:contenuto riga che contiene K*.
- Creare un pool di thread a cui vengono sottomessi FindKeyword per ogni directory/sottodirectory. Il metodo Search della classe FindKeyword implementa la ricerca di K all'interno del file e ritorna la stringa formattata come sopra.
- Alla fine, si otterrà un oggetto Future da cui ricavare i risultati e stamparli a video.

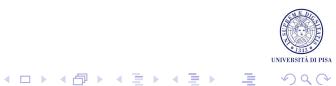

#### Soluzioni

#### Inviare la soluzione degli esercizi (solo i file .java) a :

```
ricci@di.unipi.it
sgandurra@di.unipi.it
```
Tra due settimane saranno disponibili le soluzioni.

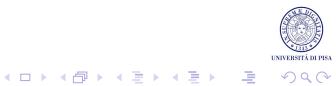